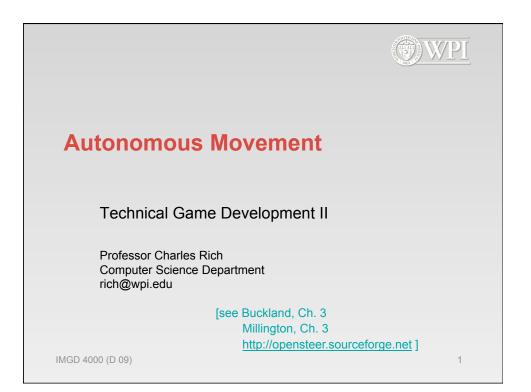

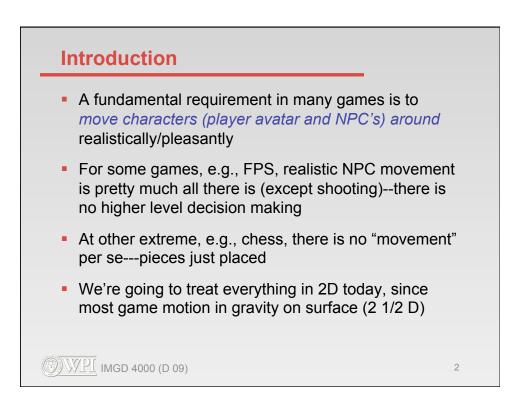

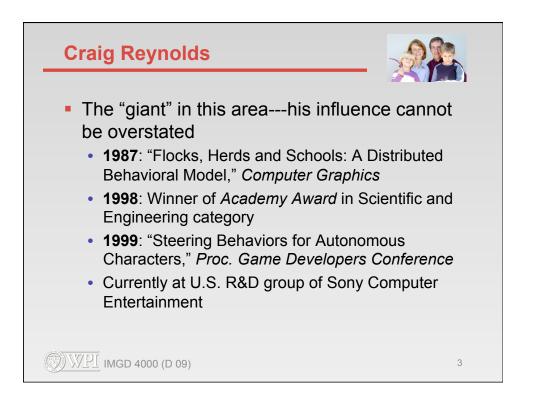

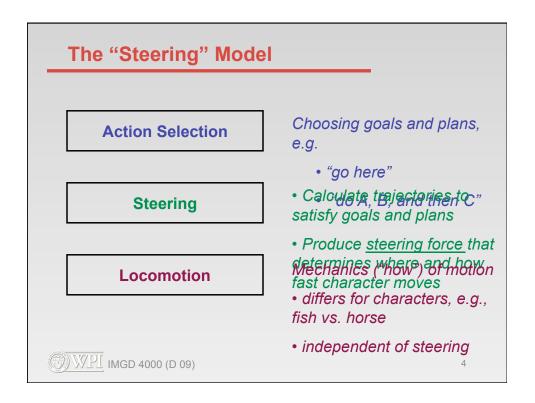

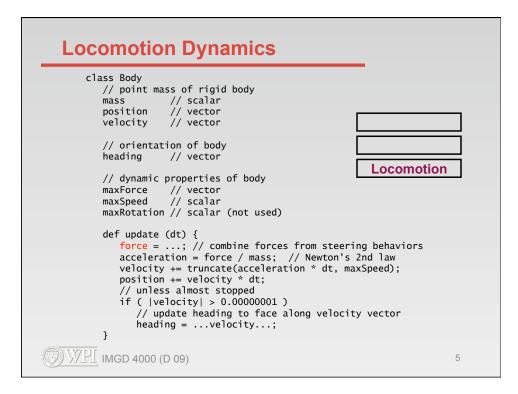

| Individual Steering E      | Behaviors   |          |  |  |
|----------------------------|-------------|----------|--|--|
| seek                       | flee        |          |  |  |
| arrive                     | pursue      |          |  |  |
| wander                     | evade       | Steering |  |  |
| interpose                  | hide        |          |  |  |
| avoid obstacles<br>& walls | follow path | ו        |  |  |
| and combinations thereof   |             |          |  |  |
| <u> </u>                   |             | 6        |  |  |

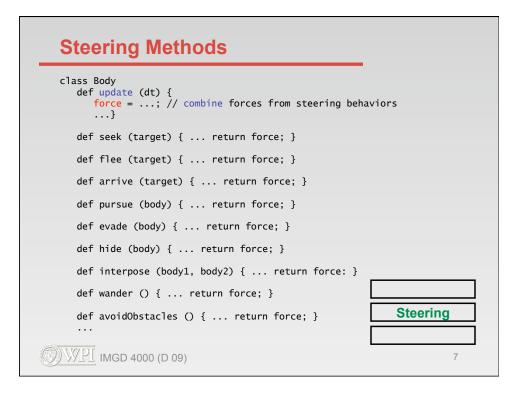

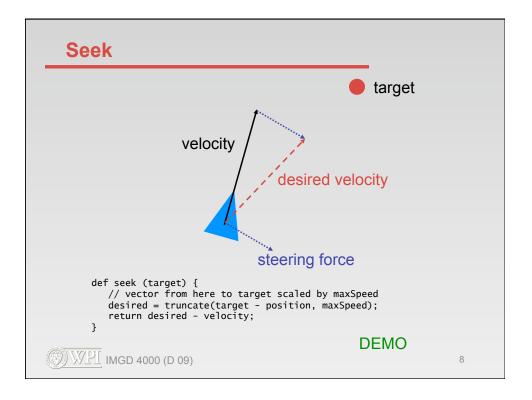

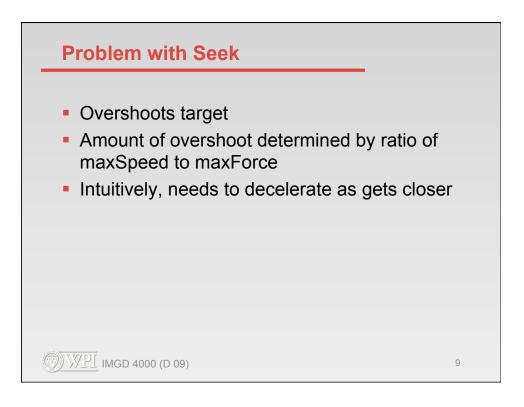

| Arrive                                                                                                    | • target         |
|----------------------------------------------------------------------------------------------------|------------------|
| veloci                                                                                                    | ity              |
| def arrive (target) {                                                                                                    | desired velocity |
| distance =  target - position ; // to target<br>if ( distance == 0 ) return [0,0];                                                           | steering force   |
| <pre>// current speed required to arrive at rest at target // deceleration time is a "tweak" variable speed = distance / DECELERATION;</pre> |                  |
| <pre>// current speed cannot exceed body maxSpeed speed = min(speed, maxSpeed);</pre>                                                        |                  |
| <pre>// vector from here to target scaled by speed desired = (target - position) * speed / distance;</pre>                                   |                  |
| <pre>// return steering force as in seek   return desired - velocity; }</pre>                                                                |                  |
| ()) WPI IMGD 4000 (D 09)                                                                                                    | 10               |

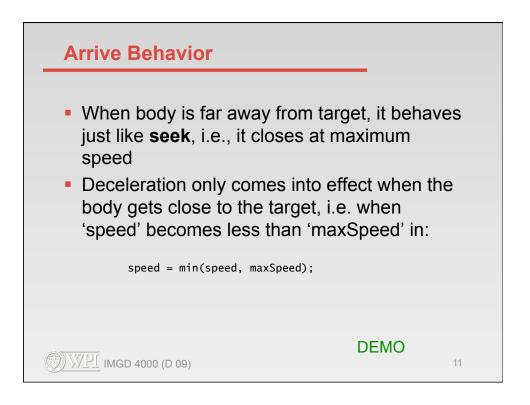

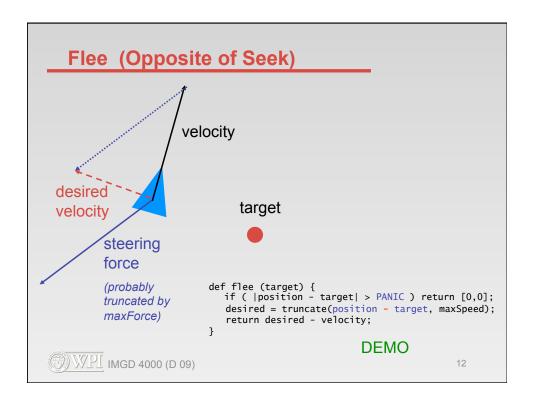

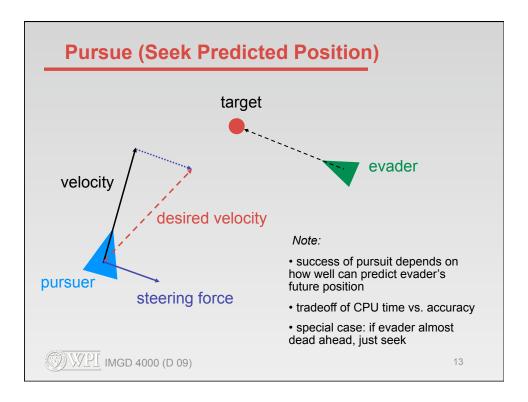

| Pursue                                                                                                    |    |
|----------------------------------------------------------------------------------------------------|----|
| <pre>def pursue (body) {    toBody = body.position - position;    // if within 20 degrees ahead, simply seek    if ( toBody * heading &gt; 0         &amp;&amp; heading * toBody.heading &lt; -0.95 )         return seek(body.position);    // calculate lookahead time based on distance and speeds    dt =  toBody  / (maxSpeed +  body.velocity );</pre> |    |
| <pre>// seek predicted position   return seek(body.position + (body.velocity * dt)); }</pre>                                                                                                    |    |
|                                                                                                    |    |
| DEMO                                                                                                    | 14 |

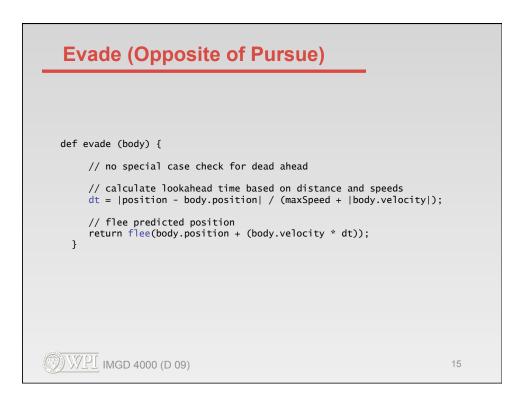

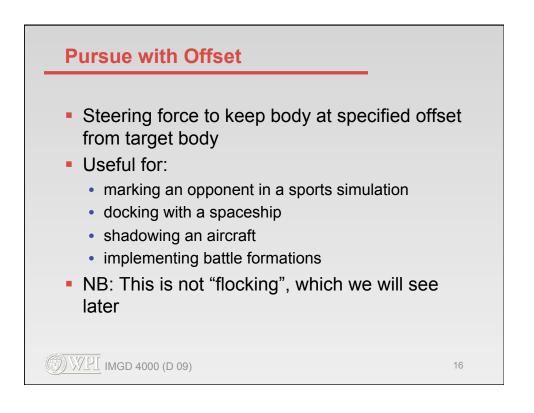

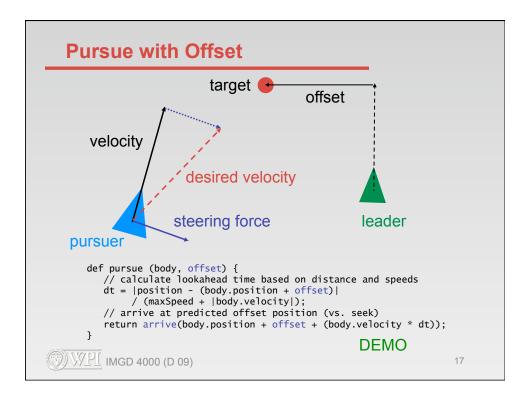

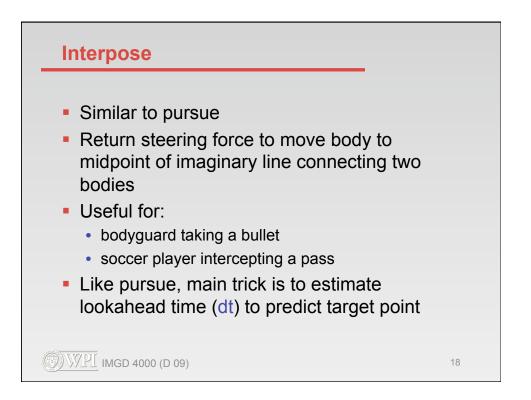

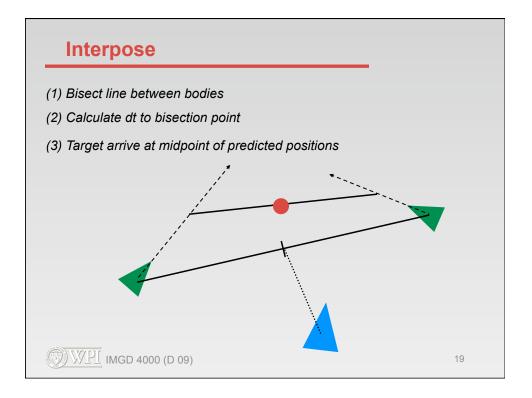

| Interpose                                                                                                    |    |
|----------------------------------------------------------------------------------------------------|----|
| <pre>def interpose (body1, body2) {     // lookahead time to current midpoint     dt =  body1.position + body2.position  / (2 * maxSpeed);     // extrapolate body trajectories     position1 = body1.position + body1.velocity * dt;</pre> |    |
| <pre>position2 = body2.position + body2.velocity * dt; // steer to midpoint return arrive(position1 + position2 / 2); }</pre>                                                                                                    |    |
| DEMO                                                                                                    | 20 |

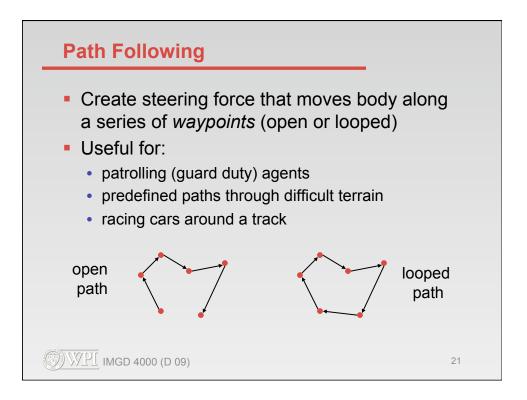

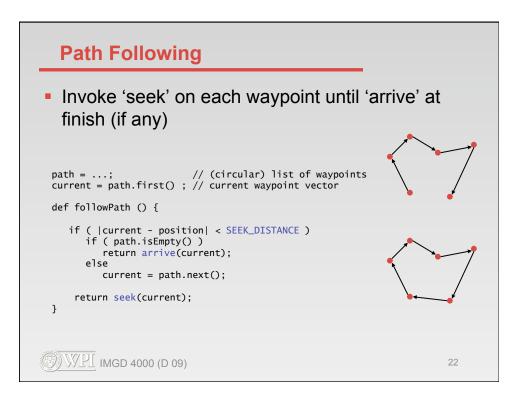

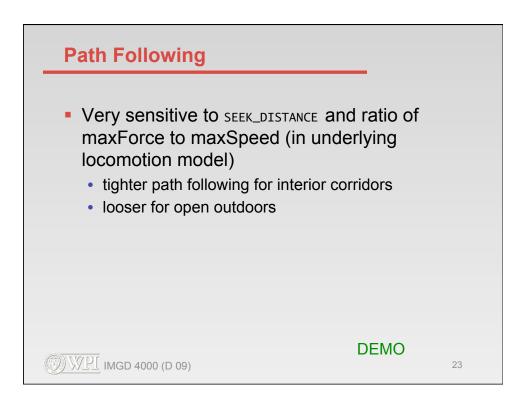

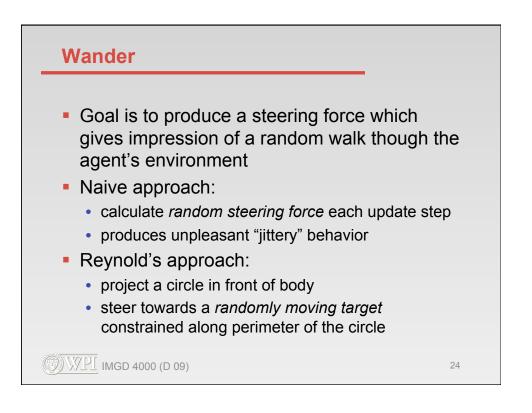

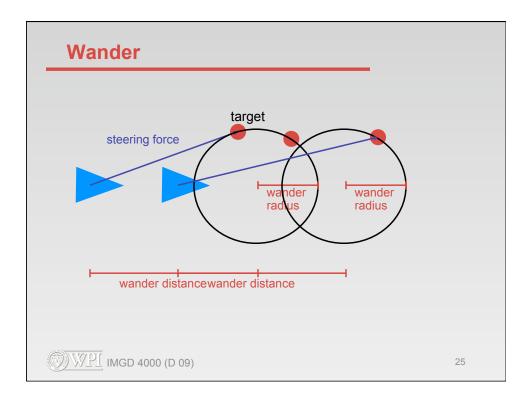

| Wander                                                                                          | target            |
|-------------------------------------------------------------------------------------------------|-------------------|
|                                                                                                 | wander<br>redus   |
| <pre>// initial random point on circle wanderTarget =;</pre>                                    | $\smile$          |
| def wander () {                                                                                 | wander distance   |
| <pre>// displace target random amount wanderTarget += [ random(0, JITTER), rand</pre>           | lom(0, JITTER) ]; |
| <pre>// project target back onto circle wanderTarget.normalize(); wanderTarget *= RADIUS;</pre> |                   |
| <pre>// move circle wander distance in front o wanderTarget += bodyToWorldCoord([DISTANC</pre>  |                   |
| <pre>// steer towards target   return wanderTarget - position; }</pre>                          |                   |
| <u> </u>                                                                                        | DEMO<br>26        |

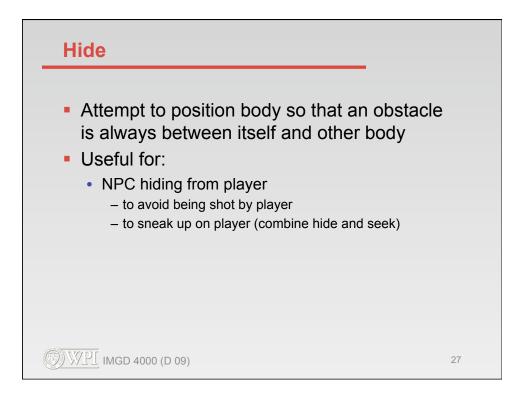

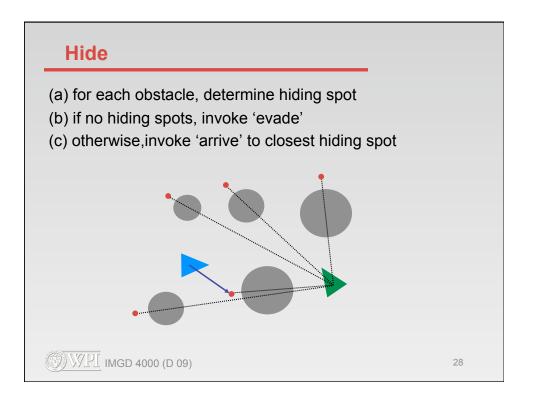

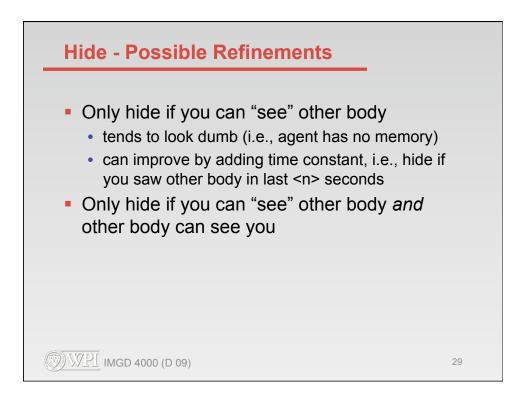

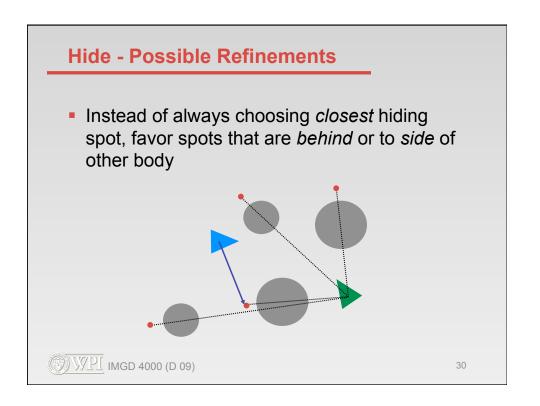

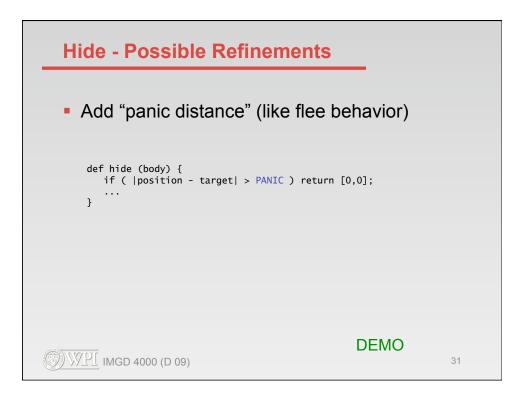

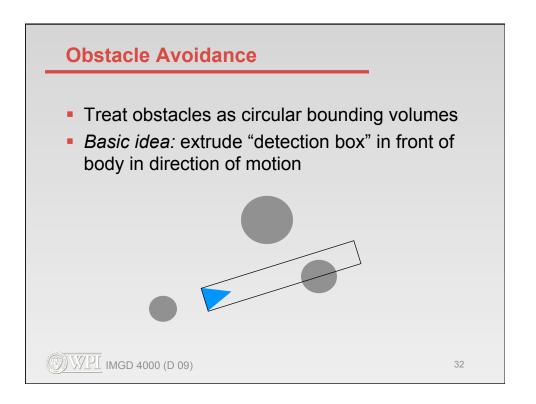

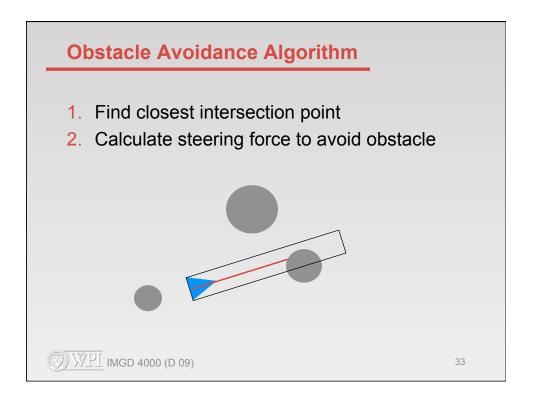

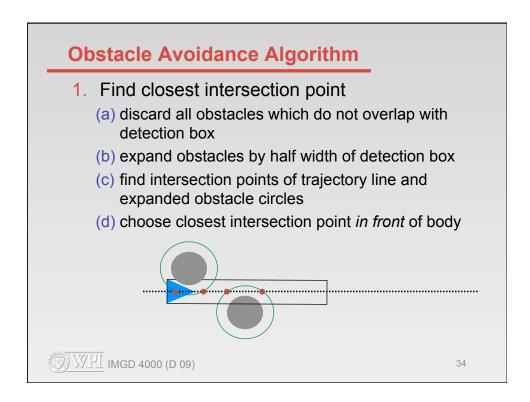

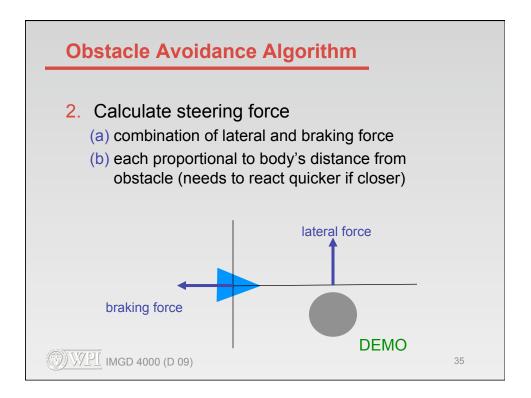

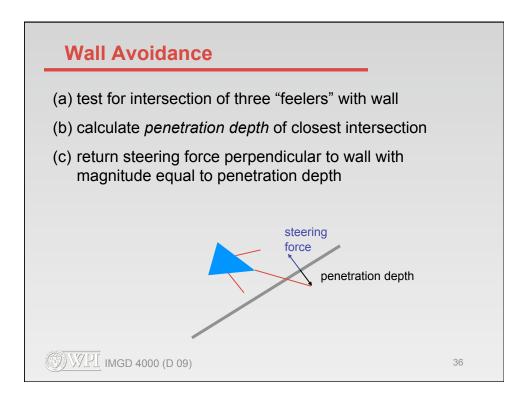

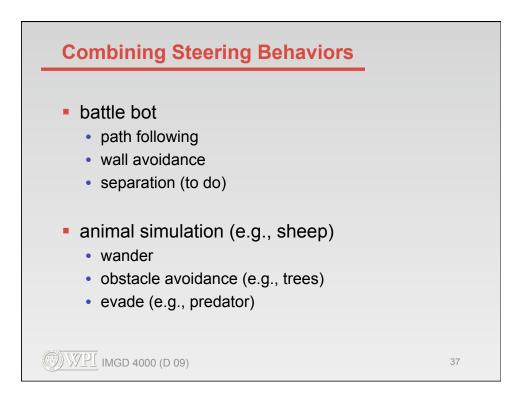

| Combining Steering Forces                                                                             |    |
|----------------------------------------------------------------------------------------------------|----|
| <pre>class Body   def update (dt) {     force =; // combine forces from steering behaviors    }</pre> |    |
| <pre>def seek (target) { return force; }</pre>                                                        |    |
| <pre>def flee (target) { return force; }</pre>                                                        |    |
| <pre>def arrive (target) { return force; }</pre>                                                      |    |
| <pre>def pursue (body) { return force; }</pre>                                                        |    |
| <pre>def evade (body) { return force; }</pre>                                                         |    |
| <pre>def hide (body) { return force; }</pre>                                                          |    |
| <pre>def interpose (body1, body2) { return force: }</pre>                                             |    |
| <pre>def wander () { return force; }</pre>                                                            |    |
| <pre>def avoidObstacles () { return force; }</pre>                                                    |    |
| <u>(D) WPI</u> IMGD 4000 (D 09)                                                                       | 38 |

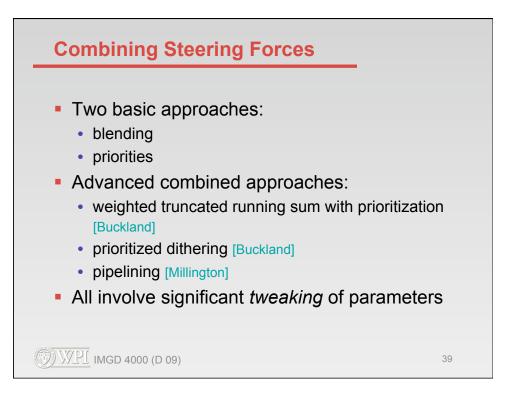

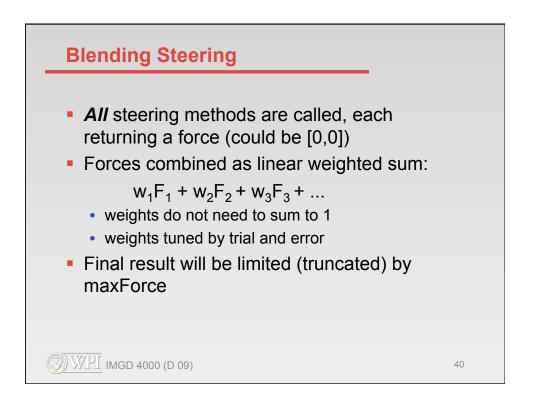

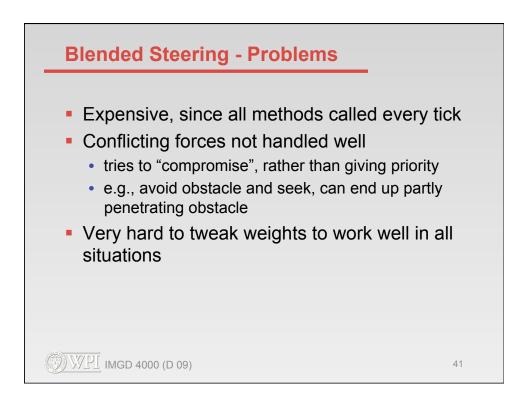

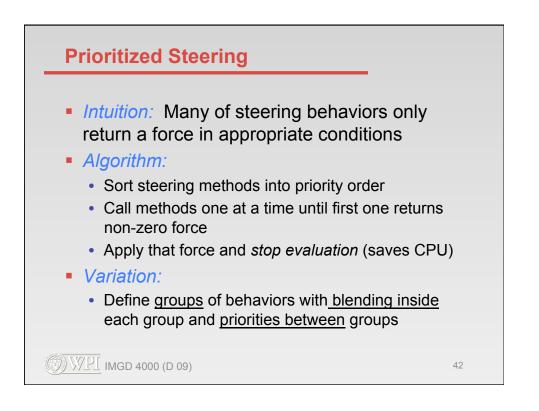

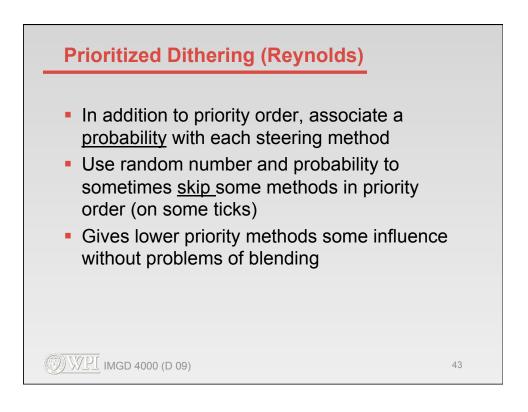

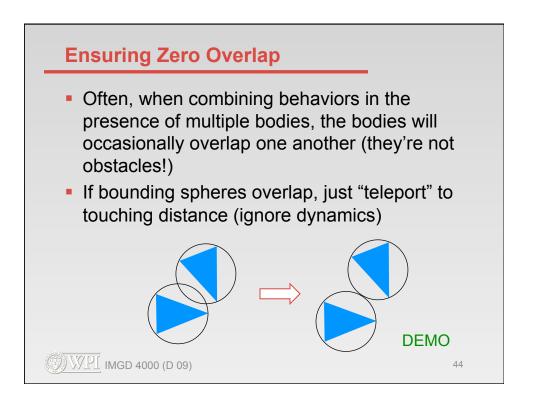

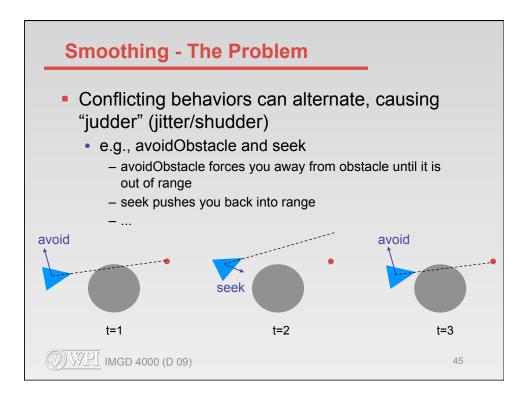

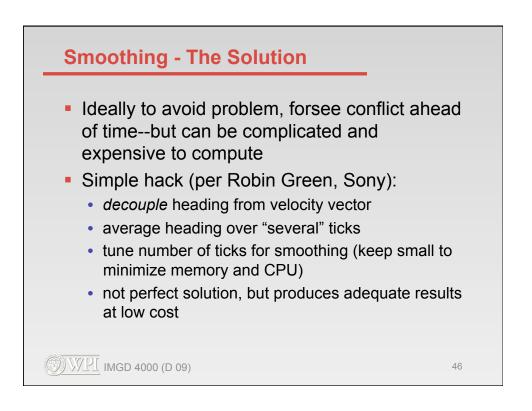

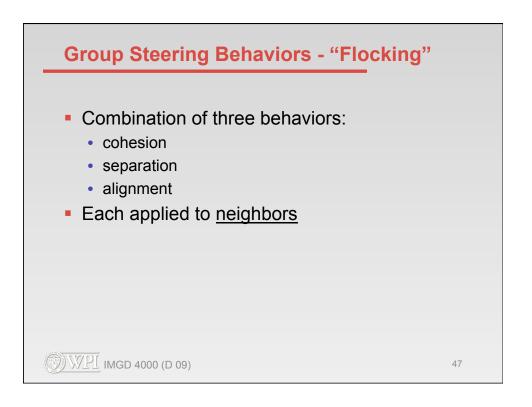

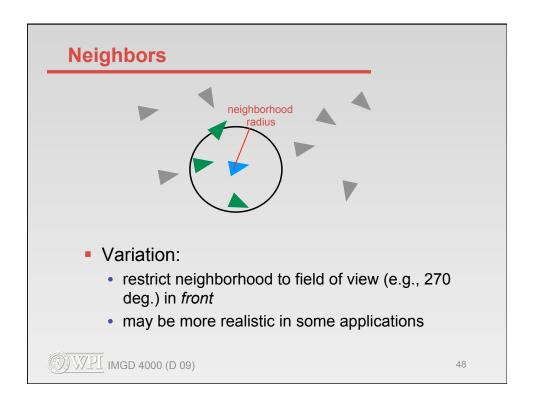

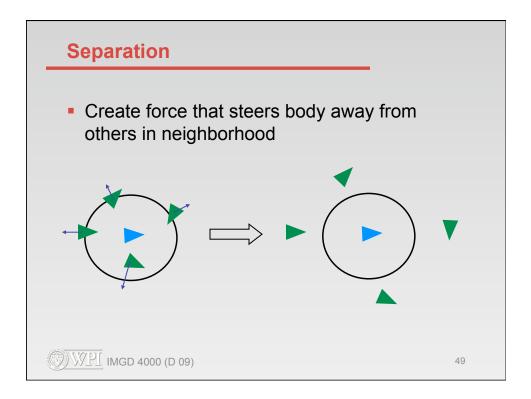

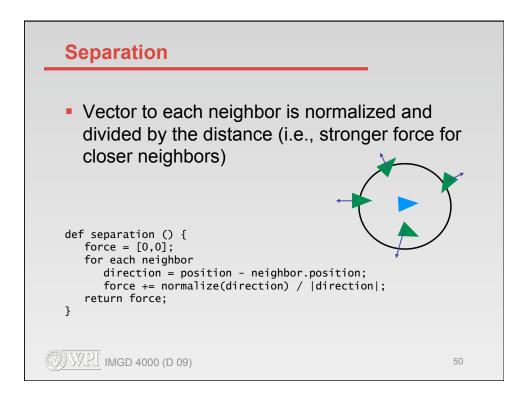

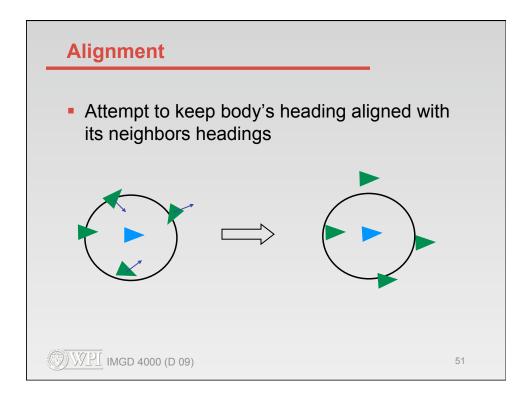

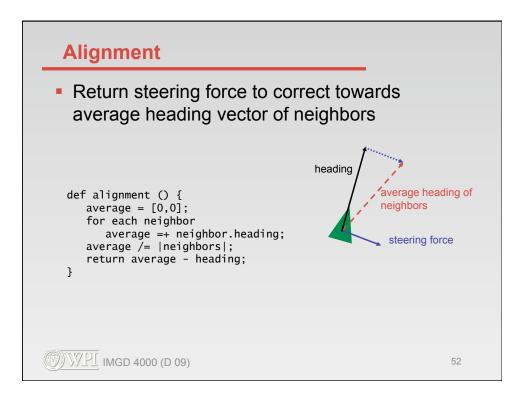

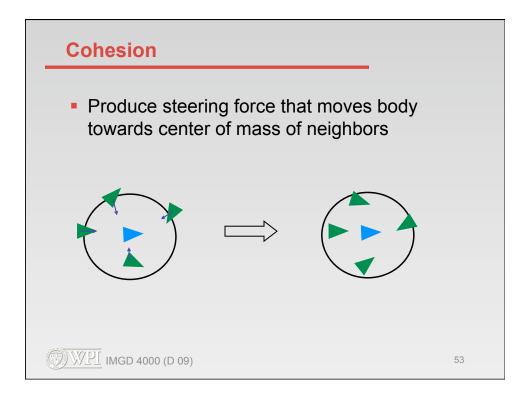

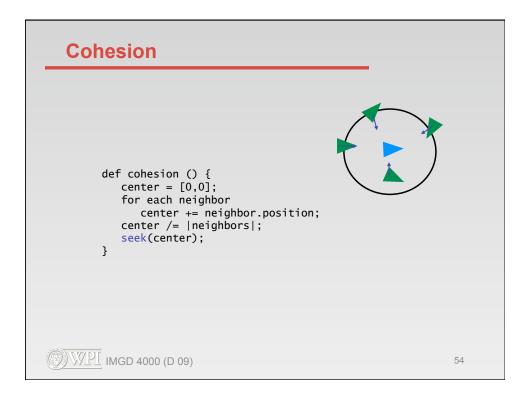

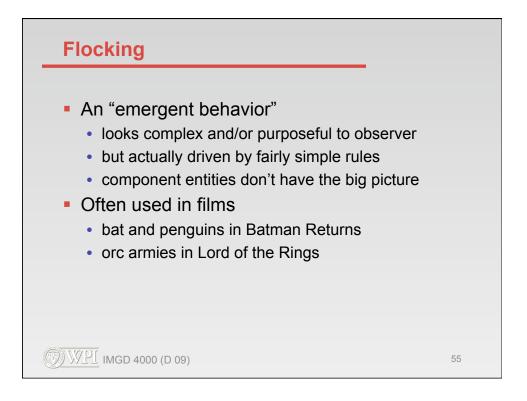

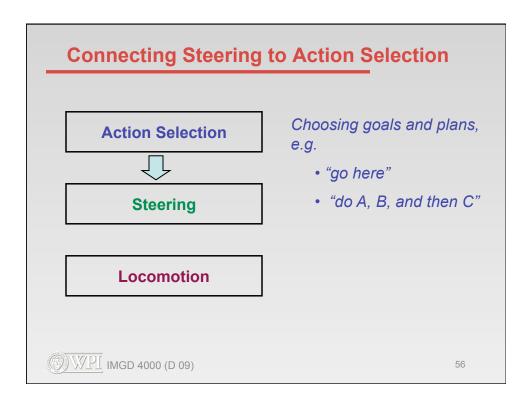

## **Turning Steering Methods On & Off** class Body seekTarget = null; fleeTarget = null; wanderOn = false; . . . def think () { ... } def update (dt) { think(); force = [0,0]; if ( seekTarget != null ) force = combine(force, seek(seekTarget)); if ( fleeTarget != null ) force = combine(force, flee(fleeTarget)); if ( wanderOn ) force = combine(force, wander()); • • • } def seek (target) { ... return force; } def flee (target) { ... return force; } def wander () { ... return force; } . . . (D) WPI IMGD 4000 (D 09) 57